# AutoCAD Activator Free Download

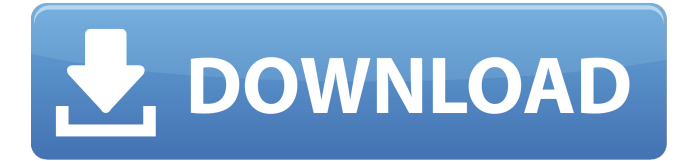

### **AutoCAD Crack + Download**

AutoCAD drawing of baseball stadium AutoCAD is a CAD software application designed to help engineers, architects, landscape architects, contractors, and other users design products, create construction drawings, and to perform specialized tasks such as drafting, engineering, and landscape design. It is part of the Autodesk family of software applications, which also include: Autodesk Inventor, AutoCAD LT, AutoCAD Architecture, Revit, 3ds Max, and SketchBook. Introduced in 1982, AutoCAD quickly grew to be the world's most popular CAD software, and is also one of the fastest growing. As of 2013, AutoCAD claims a worldwide market share of 40 percent and is the dominant native CAD application on desktop computers. AutoCAD LT, AutoCAD LT 2017, and AutoCAD Architecture account for another 12 percent. AutoCAD's desktop application is available on Apple, Android, and Windows platforms. AutoCAD 2018 also runs on the web. AutoCAD is very good at what it does, but its cost can be quite high. AutoCAD 2018 comes with a 1-year subscription and license costs a little less than \$2,000, depending on the version. In the introduction to this article, the author will explain how to install AutoCAD, what it can be used for, and how to use it. The Basics of AutoCAD AutoCAD can be installed in one of three ways: Download from the Web Install on a local computer Save to a local disk and start the AutoCAD application Open AutoCAD from the Start menu To find the AutoCAD installer on the Web, click here. The download process takes less than one minute. Once downloaded, you will find the AutoCAD setup file on your computer. This step is the same for all versions. For more information about installing AutoCAD on your computer, see the AutoCAD 2018 online help. To install AutoCAD on a local computer, the initial installation folder is at C:\Program Files\Autodesk\AutoCAD. You can change this to any other folder if you have trouble locating it, and it is possible to use other installation folders, depending on the operating system you are using. The first time you start AutoCAD from the desktop, it will download required files. This process takes about 5 minutes and you will see a dialog box at the

#### **AutoCAD Patch With Serial Key PC/Windows**

Autodesk Exchange Apps Store The Autodesk Exchange Apps Store is a collection of downloadable add-on products that enhances the functionality of Autodesk products. The Autodesk Exchange Apps are downloadable from the Autodesk Exchange Apps Store. They are not directly included in the main software package. As of Autodesk Exchange Apps released in September 2016, Autodesk Exchange Apps Store include AutoCAD Architecture, AutoCAD Electrical, AutoCAD Civil 3D, AutoCAD Plant 3D, AutoCAD Entertainment, AutoCAD Mechanical, AutoCAD Electrical Hardware Design, AutoCAD Architectural Design and AutoCAD Structural Design. Applications There are many third-party applications that enable Autodesk users to perform design and engineering tasks that are not supported by Autodesk's own software. There is a growing number of these Autodesk Exchange Apps available in the Autodesk Exchange Apps Store. Applications for editing and modifying 3D solids and surfaces AutoCAD Wireframe AutoCAD Wireframe is a free tool to create, edit and modify in 2D wireframes. This tool is used to create 2D-only building wireframes for editing the top and bottom views of 3D models. It can be used to create and view the 2D profiles. The tool supports all functions of the wireframe, as well as orthographic views of

objects in the model and calculations of the surface area. Approach The user starts by creating the wireframe of a three-dimensional object. First, a wireframe is made using the View function, then it is turned into a profile using the Projection function, and then the profile is modified using the Modify Profile function. When creating profiles, users can choose the name of the profile and select the profile type (free or bounding box). This function can be used to select lines that are adjacent to the profile and that are parallel to the profile. 2D to 3D AutoCAD Wireframe can convert 2D surfaces to 3D models. This feature allows users to manipulate the top and bottom views of the 3D models. The user first creates an outline using the View function. Then the user turns the profile into a 3D solids or profiles (creates 3D profiles and solids) using the Projection function. These 3D objects can be edited using the Modify function. Using the af5dca3d97

# **AutoCAD License Key Full [Win/Mac] [Latest]**

3. Enter the serial number on the license page Also, there is a solution that can be found on the Autodesk Website. You need to "register the license key" as stated on the website. A: If you want a free CAD software, then download and install CadSoft SketchBook Pro. The download link for the latest version is: Sketchbook-Pro-6.0.1024\_win\_setup.exe This software is free for personal use and non commercial use. You can also visit the following link to get to the official website of the software: No. 12 Kansas State Wildcats (9-0) at No. 7 Oklahoma Sooners (8-1) ABC/ESPN What to know Kickoff: Saturday, 3:30 p.m. ET Location: Norman, Okla. TV/radio: ABC/1030 WDAF, radio (Kansas City's Sports Radio 810 AM) Line: Oklahoma by 6 Odds: Oklahoma -9.5 Kansas State is about to make its second consecutive trip to the College Football Playoff and it's doing so without a single Top 25 team in its nonconference schedule. To say that's an important part of the Wildcats' story is an understatement. But this feels different. The last time they played in Norman, the Wildcats were 3-0 on the season and ranked No. 6 in the country. They've been on a roll since then. Kansas State is arguably the hottest team in the country, and the Wildcats are coming off a 28-17 win over No. 2-ranked Baylor, its third win over a top-five opponent. The Wildcats have risen to No. 12 in the AP poll, putting themselves on the playoff bubble. Kansas State has never been ranked higher than No. 15 in the AP poll. The Wildcats made a statement in that game against Baylor and on Saturday will be facing a solid Oklahoma team. The Sooners have a win over Auburn and two consecutive wins against No. 23/21-ranked West Virginia and No. 6-ranked Texas. The Sooners are the No. 7 team in the country and are coming off a 41-20 win over Iowa

#### **What's New in the AutoCAD?**

AutoCAD Drawings now include an invisible grid which references physical measurements and the location of objects within the drawing. We call these Reference Grid lines or Reference Grids. (video: 7:36 min.) (video: 5:10 min.) Freehand tools now retain their properties when they are used with a drawing. Freehand tools lose their properties when they are no longer used in a drawing, such as when they are put in the Outliner. Access to any drawing on your computer now automatically updates when you edit the drawing in a separate application. Navigate in a drawing using the mouse while in a viewport. Implement the command "Save As" that enables you to save a drawing in a variety of file formats. Access built-in fonts that are stored in your application and not on the hard drive or on your system. Send comments and feedback to CAD Help from within the application. Jump to any object in a drawing by using the Keyboard Shortcut: CTRL+LMB or CTRL+SHIFT+LMB. New Features for All Users: Access an unlimited amount of cloud-based cloud storage with built-in storage for your Autodesk account. Autodesk Fusion 360 works side-by-side with AutoCAD on the same drawings, so you can use Fusion 360 to create interactive 3D objects, model with VR, and animate in 3D. (video: 4:26 min.) Accelerate your work by loading other CAD models into your drawing. Connect and sync with apps that work directly with Autodesk apps. Print 2D AutoCAD drawings directly from the web browser. (video: 8:46 min.) Printing 2D drawings from a web browser is a great way to create posters or small-scale printouts. Access your AutoCAD drawings using the web browser. Connect to the cloud and easily access and work with files stored in cloud-based

storage, such as Amazon Drive. Access and share files stored in the cloud. Attach a scanned drawing or photo to a drawing. Attach a scanned drawing, photo, or Microsoft Clipboard to a drawing. Attach a scanned drawing, photo, Microsoft Clipboard, or blueprint to a drawing. Attach a scanned drawing, photo, or Microsoft Clipboard to a blueprint. Save

## **System Requirements For AutoCAD:**

1.2 Not a new build New Server: 1.0.10 New Ministrel: 1.0.9 Improvements/Fixes/New Features: 1.0.8 Upgrade to 1.0.7 1.0.6 Performance and Graphics Improvements 1.0.5 New Class Feature: "Sorcery"

[http://fahow.org/wp](http://fahow.org/wp-content/uploads/2022/08/AutoCAD_Crack__With_Keygen_Download_X64.pdf)[content/uploads/2022/08/AutoCAD\\_Crack\\_\\_With\\_Keygen\\_Download\\_X64.pdf](http://fahow.org/wp-content/uploads/2022/08/AutoCAD_Crack__With_Keygen_Download_X64.pdf) <http://www.bigislandltr.com/wp-content/uploads/2022/08/AutoCAD-27.pdf> <http://rootwordsmusic.com/2022/08/10/autocad-23-1-crack-license-key-full/> <https://positiverne.dk/wp-content/uploads/AutoCAD-246.pdf> <https://recycledsigns.com/advert/autocad-21-0-crack-incl-product-key-win-mac-final-2022/> <https://afribizkid.africa/wp-content/uploads/2022/08/AutoCAD-18.pdf> <https://accwgroup.com/autocad-2017-21-0-crack-activation-key-download/> <https://firis.pl/autocad-crack-march-2022/> http://gc.pknowledge.eu/wp-content/uploads/2022/08/AutoCAD\_Crack\_Free\_MacWin.pdf <https://netcityme.com/wp-content/uploads/2022/08/eithdav.pdf> <https://etex.in/wp-content/uploads/2022/08/AutoCAD-3.pdf> <https://swisshtechnologies.com/autocad-crack-free-6/> <https://johnsonproductionstudios.com/2022/08/09/autocad-crack-free-download-for-pc-4/> <http://fixforpc.ru/autocad-crack-with-license-code-mac-win/> <https://majestykart.com/wp-content/uploads/2022/08/cearhild.pdf>